# **BT Command: Back Out Transaction**

The BT command removes database updates for ET logic users.

This chapter covers the following topics:

- [Function and Use](#page-0-0)
- [Command: BT](#page-0-1)
- [Control Block](#page-1-0)
- [ISN Buffer](#page-3-0)
- [Examples](#page-3-1)

## <span id="page-0-0"></span>**Function and Use**

The BT command is used to remove all database modifications (adds, deletes, updates) performed during the user's current logical transaction. This may be necessary because of a program error or the determination that the entire transaction cannot be completed successfully. BT commands may only be issued by ET logic users.

Adabas issues an implicit ET command as the last step in the processing of a BT command. This causes the current data protection block to be physically written to the Adabas Work and the data protection log, and the release of all records which were held during the transaction.

The command option 1 field provides the "P" option to place all records listed in the ISN buffer in hold status. The "M" (multifetch) option releases a subset of the records held by the current transaction. The records to be released from hold status are specified in the ISN buffer. The first fullword in the ISN buffer specifies the number of 8-byte elements following.

The command option 2 field provides the "F" (exclude file) option to exclude a single file from backout processing. The updates performed to the file specified will not be backed out. Any records in the file that are in hold status for the user will, however, be released.

## <span id="page-0-1"></span>**Command: BT**

**User Control Block**

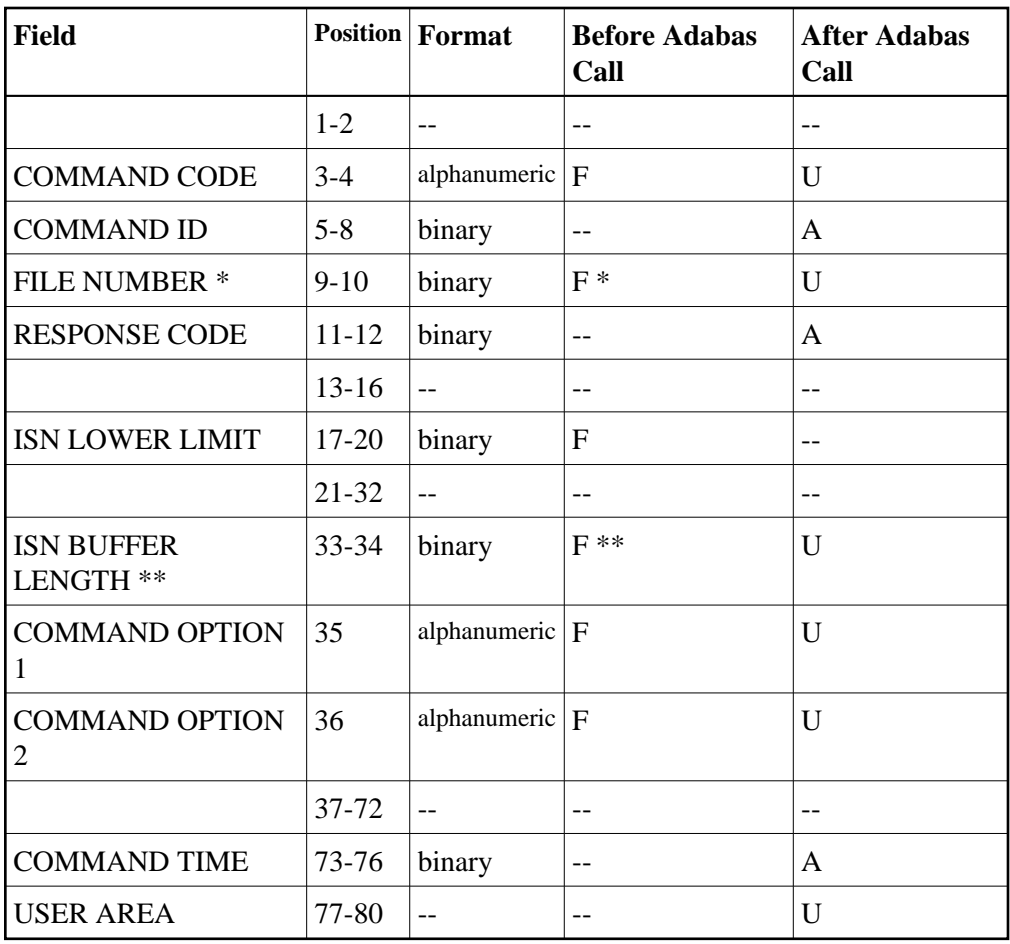

### **User Buffer Areas**

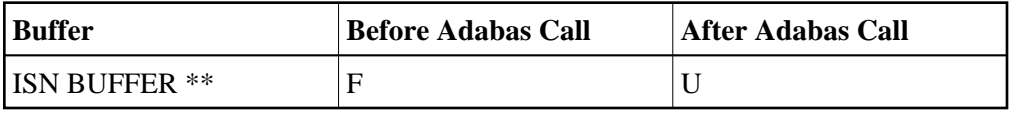

where:

- F Filled in by user before Adabas Call
- A Filled in by Adabas
- U Unchanged after Adabas call
- \* Required only if command option 2 is specified
- \*\* Required only if command option 1 is specified
- -- Not used

## <span id="page-1-0"></span>**Control Block**

**Command Code**

#### BT

#### **Command ID**

In this field, Adabas returns the transaction sequence number of the transaction that has been backed out. The number is returned in binary format.

#### **File Number**

If a file is to be excluded from backout processing, the number of the file to be excluded must be specified in this field, and option F must be specified in the command option 2 field.

If no file is to be excluded (option F is not specified), any value specified in the file number field is disregarded.

#### **Note:**

When using two-byte file numbers and database IDs, a X'30' must be coded in the first byte of the control block.

#### **Response Code**

In this field, Adabas returns the response code for the command. Response code 0 indicates that the command was executed successfully. If the BT command returns a non-zero response code, the rightmost two bytes of the Adabas control block, bytes 45 - 48 (additions 2 field) may contain a subcode defining the exact response code meaning. Response codes and their subcodes are defined in the *Adabas Messages and Codes* documentation.

#### **ISN Lower Limit**

If the hold ISNs option is specified, this field must contain the count of six-byte ISN buffer entries.

#### **ISN Buffer Length**

The ISN buffer length (in bytes). This length is required only if the hold ISNs or multifetch option is used (see the command option 1 field description). If the multifetch feature is specified, this value must be less than 32 KB.

#### **Command Option 1 (Hold ISNs Option)**

#### **Note:**

If multifetch is set with ADARUN PREFETCH=YES, the "P" option is automatically used for ET/BT commands (the "M" option is automatically used for all other commands). You *cannot* override this option setting by using this field.

By default as part of BT command execution, Adabas releases all ISNs currently held by the user.

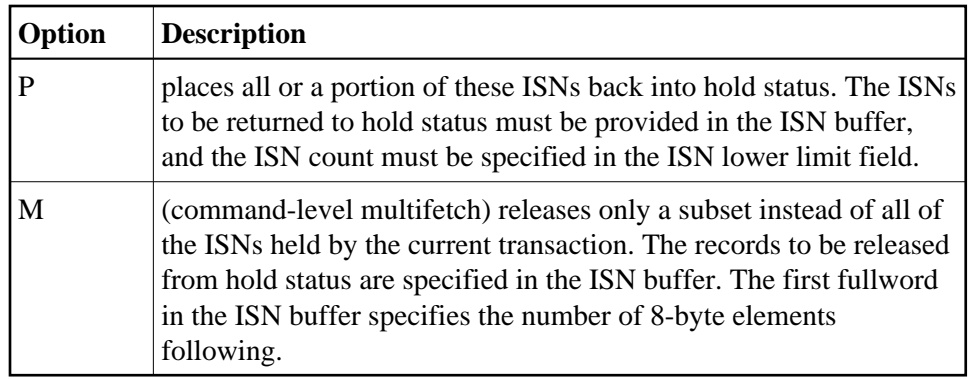

### **Command Option 2 (Exclude File Option)**

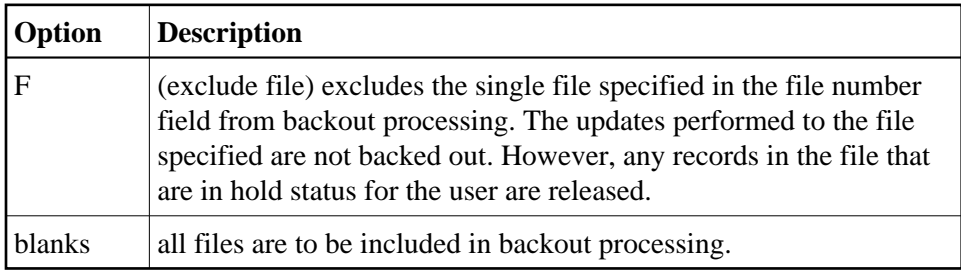

## <span id="page-3-0"></span>**ISN Buffer**

If the command option 1 field is set to "P", each ISN whose record is to be returned to hold status must be provided as a six-byte binary entry in which

- the first two bytes specify the number of the file containing the record; and
- the next four bytes contain the ISN of the record to be held.

If the command option 1 field is set to "M", only a subset of the records held by the current transaction are to be released. The first fullword in the ISN buffer specifies the number of 8-byte elements, and each following eight-byte group is interpreted as one file number/ISN identifier of records to be released from hold status (see the section *BT/ET Multifetch Processing*).

## <span id="page-3-1"></span>**Examples**

## **Example 1**

The current user transaction is to be backed out. All files are to be included in the backout process.

### **Control Block**

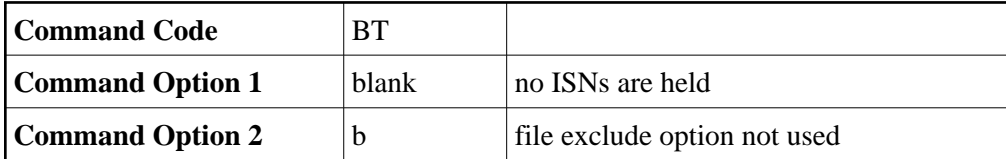

## **Example 2**

The current user transaction is to be backed out. Updates made to file 4 are not to be included in the backout process.

### **Control Block**

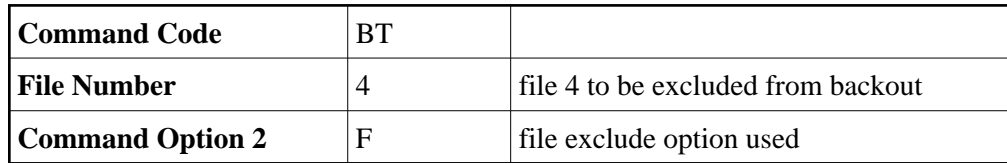

## **Example 3**

The current user transaction is to be backed out. ISNs 1, 2, and 3 which are contained in file 6 are to be placed into hold status.

### **Control Block**

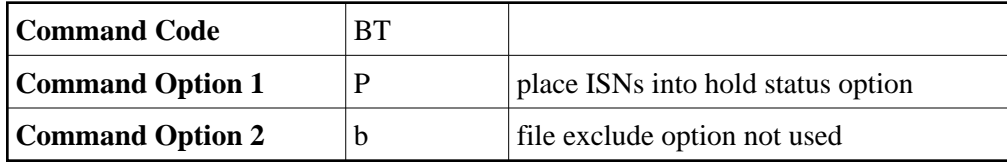

### **Buffer Areas**

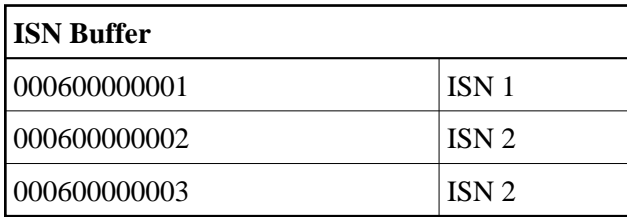